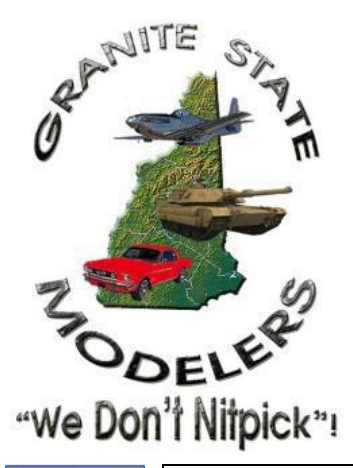

# **'The Instruction Sheet'**

### **IPMS / Granite State Modelers Club Monthly Newsletter**

**Website: [GraniteStateModelersClub.ORG](http://www.granitestatemodelersclub/)**

**Email: [GraniteStateModelers@Gmail.com](mailto:GraniteStateModelers@Gmail.com)**

**Visit us on Facebook: Granite State Modelers Club / IPMS**

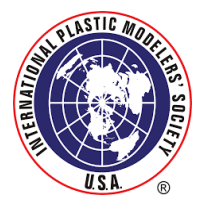

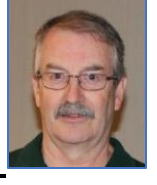

**Meeting Reminders:** April 17, May 15, June19

**Weekly Zoom Build Sessions:** Wednesdays 6-9pm; Saturdays 1-4pm; Sundays 6-9pm

**Zoom Meeting Link – Copy and paste or right click to activate** https://zoom.us/j/91436116803?pwd=NTlPU2dLUVdLYnR4SzhGL3hQaHBvQT09

### **From My Bench**

Well the good news is that it's Spring!! That means show time for those who partake. I wish those modelers all the best in their efforts and we hear back good things. So, on that theme we have a new venue for our show this year. As most of you know The Falls is being used as a storage area for the motel remodeling. That leaves us out of a place to hold our show this year. Not so!!

John Rauscher approached the middle school in Weare NH and we have a confirmed home and date this year for our show. The date will be Oct 15th. It is bigger than the falls and the photos show some good natural and mechanical lighting. We will need to supply more tables but that's OK. It is very easy to get to and has ample parking. We"ll have to come up with a new floor plan but that"s doable. The E-Board and show group will keep the membership updated as we proceed.

A special thanks goes to John R. for making this possible. There will be others involved in the show process that will be recognized as we go.

Now that you've read this, go build a model!!

For now, *Mac* 

### **GSMC Zoom Build and Monthly Meetings**

IPM Section of the Section of the Sunday 6 0pm and our monthly membership meetings Wednesday 6-9pm, Saturday 1-4pm, Sunday 6-9pm and our monthly membership meetings;

Join Zoom Meeting Link -

https://zoom.us/j/91436116803?pwd=NTlPU2dLUVdLYnR4SzhGL3hQaHBvQT09

Copy and paste the link into your browser or highlight and right-click the link to open

Meeting ID: 914 3611 6803 - Passcode: 274186

#### **Club Officers:**

**President:** *Mac Johnston* (603)648-2244 [macatflandersandpatch@hot](mailto:macatflandersandpatch@hotmail.com) [mail.com](mailto:macatflandersandpatch@hotmail.com) **Vice President:** *Rich Filteau* (617)592-4268 [r.filteau@comcast.net](mailto:r.filteau@comcast.net) **Secretary:** *Rodney Currier* (603)726-3876 [nickmatt2@roadrunner.com](mailto:nickmatt2@roadrunner.com) **Treasurer:** *Edward Mele IV* (603)203-9878 [emeleiv@gmail.com](mailto:emeleiv@gmail.com) **Newsletter Team:**

*Pete Davis* - Content Editor (603)759-2173 [granduck@aol.com](mailto:granduck@aol.com) *John Rauscher* – Contributor (603)315-0751 [JVR@gsinet.net](mailto:JVR@gsinet.net) *Rod Currier* – Contributor and Distribution *Bob Ferri* - Formatting

**Zoom Administrator**

*Bob Ferri* - (603)547-7456) [ferri@gsinet.net](mailto:ferri@gsinet.net)

**Webmaster**

*Brandon Clifton*

### **March 2023 Meeting Notes- Pete Davis**

Our March meeting was held at the Nashua Public Library in our usual spot. Scott Mallett, Ed Miele and Derek Alderton joined us remotely through our Zoom link.

Ed Miele advised we had \$6.09 expenses and \$130.00 additions to our Treasury account since the last meeting.

VP Rich Filteau mentioned that the New Hampshire Aviation Museum is looking for someone to help reduce the collection of un-built kits they have on hand. It was suggested that we look into purchasing them to add to our kit raffle for Granitecon. An offer of \$100 was suggested and will be investigated by Rich to see if that is acceptable to the museum.

Bob Ferri advised the Zoom building sessions are doing well but we would still like to have more participants.

Secretary Rod Currier advised that the IPMS Head Judge for Noreastcon is looking for assistance judging their contest. It is being held in Albany New York this year.

Mac Johnston reminded us that dues are due in club hands no later than the end of *June*. He also advised our Bylaws may be in need of upgrading. He did a trophy pack swap with the Maine, Bay Colony and Patriot chapters in support of their shows and ours. He also thanked John Rauscher for his donation to the meeting's kit raffle.

John Rauscher advised he has been in contact with the Weare Middle School about our holding the show there this year while the hotel is under renovation (La Quinta is using the expo spaces for storage for the upgrades and do not expect to have it available to us until next year). We would use the cafeteria. There is no PA system so we would have to supply that ourselves, using Pete and Rod"s setup as we have in the past. We can use the stage area there for the kit raffle and judging administration. The local PTO group will be offered the chance to do food vending for us. The entrance hallway is good for registration. The show can be advertised online and locally to help increase traffic. Cost of the facility is minimal as John is a Weare resident and we

would only have to pay for the janitor. It will add 38 more tables to our table rental but will be compensated by the reduced facility cost. There is plenty of parking. The school is holding the date open for us, per John, and he will get the necessary paperwork to them to reserve the space for this year.

The show theme was selected out of a variety of ideas and will be models based on the subject of - From The Movies. John will get flyers made up ahead of the next two shows that reflect this theme and the new venue.

Mac proposed separating some categories on soft skin vehicles, armored cars, and half-tracks. The Ellsworth Maine group has offered to sponsor a new special category for the Best Small Air Force.

Frank Moore advised he thinks you can save money by either buying older kits from member Chuck Converse or scratch building. Frank feels the cost of kits limit less financially set members from building otherwise and these alternatives can help minimize that concern.

Bob Macaraeg brought fliers defining participation in the upcoming Hudson NH Public Library Model and Lego Expo at the beginning of April.

**IPMS/GSMC** meets for our general membership meeting on the third Monday night (4<sup>th</sup> Monday in Jan & Feb) of each month from 7 PM to 9 PM at the Nashua Public Library, 2 Court Street Nashua, NH. Visitors are welcome; Show and Tell and Raffle are held each meeting.

### **PETE'S PONDERINGS By Pete Davis**

The shelf of Doom…we all have one, or at least a place where incomplete models go to hide after we are done with them. I know I have a few kits on mine that I will more than likely never finish or tackle again. Most are there due to two or three causes.

 First. I found them to be too frustrating and complicated for me to keep working on them (as a senior citizen, my attention span has shortened over the past years). Or I have just lost interest in the subject, maybe due to not being able to recapture the same interest I had in the subject when I bought it. There is also that kit that came with missing parts and I don"t want to go through the hassle of trying to contact the manufacturer for a replacement piece…my experience has been they are usually less than communicative to us end users when you try to correct their error of omission.

 At any rate, the kits just sit there, waiting for some indeterminate disposition or other. I personally find it hard to just trash them. It must be due to that depression era mentality that my parents, who lived through the period, imbued in me when I was very young (I still remember all of the baby food jars of one-off nuts, bolts and screws that my Dad recycled for a rainy day which never came...shelves full of them!!). So I don't do anything with them other than to occasionally think how nice it would be to have the shelf space the bad kits occupy available to add new kits to.

 You might be tempted to think that these unfinished or damaged kits might be indicative of personal failure…stalled by some element of construction that was beyond our abilities at that specific moment we threw up our hands and shoved the box up onto the doom pile. It really isn"t.

 These are more just exercises in learning. It has always been said that a failure is nothing more than pathway to future success. You retain the lessons learned through your efforts and can apply them to future builds with better result.

 I happen to think this is a realistic, honest appraisal of what those "crash and burn" kits really provide us with…the impetus to move forward and grow our own capabilities from the battlefield of our frustrations.

 So, i think it may be coming up on time to grab some of those examples of my "learning" from that shelf and make room for more stalled attempts. Could be time for all of us to do the same. With luck you may even find another example of one of those kits, or one similar, and have the satisfaction of working past all the problems you had the first time around. Wouldn"t it be nice to have those failures translate into success next time?

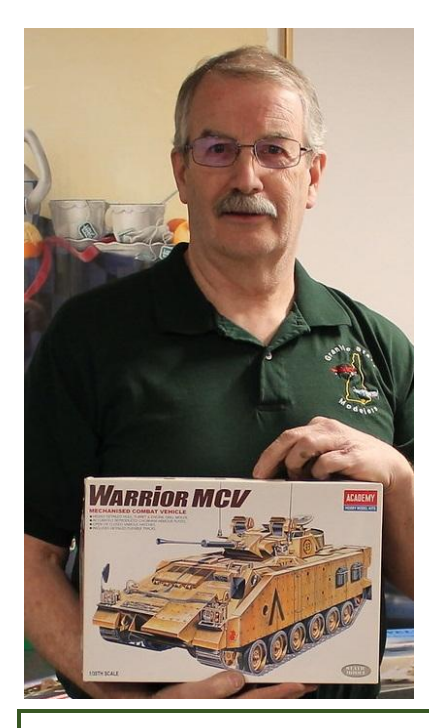

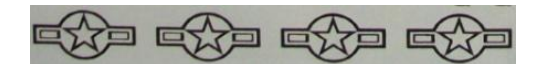

### **March Meeting Raffle Winners**

President Mac Johnston with a new Warrior kit and John Walker with a Cromwell! Congratulations!

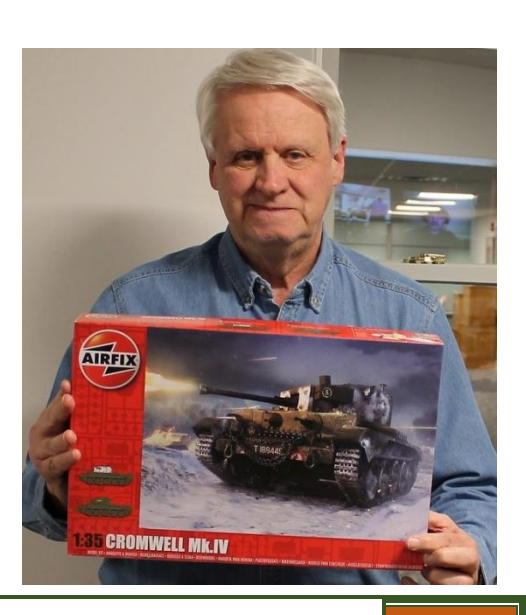

### **The Cursed Starfury**

Transform a lousy old kit into something special By John D. Cook – Part 1 of a series

#### **Introduction:**

The Cursed Starfury didn"t start out cursed, it was meant to be the very best I could do with the old Revell 1:72 Babylon 5 Starfury kit and top myself from a previous best project. The original kit is nothing special. It"s a simple kit, with raised panel lines, lousy cannons, and modest decals, but it gets you started. I wanted to add a lot of damage and portray the ship as one that"s been in a lot of battles, taken hits, lost some access panels, and even lost an engine. When 3D printing came along and I could make my own launch gantry, it was challenge accepted. Now I could get much more accurate 3D printed aftermarket parts for the cannons, missiles, cockpit and thrust vanes. That plus photo-etch detail, clear parts and electronics for lighting and a dip into my long held stash of aftermarket nose-art decals should make an exceptional project.

#### **Kit Prep:**

Damage, Damage and more Damage. I got out my Dremel with a round cutting bit and milled out three blast holes in the upper starboard engine nacelle, cutting from the inside to thin the plastic first, then finishing from the

outside to create holes where an internal explosion had blown out holes, warped panels, and exposed inner workings. To open several access cover panels I used a #80 drill bit by hand in a pin vise and drilled out the "bolts" holding the "covers" in place. Then I sanded and away the "covers" and opened up the "access holes". Finally I thinned the plastic kit body by milling out from the inside to better resemble the thin metal skin of a real ship. The access panels gained realism with a few thin wires glued in place, inside the skin, to mimic actual wiring.

#### **Panel Lines:**

Re-scribing all the panel lines was

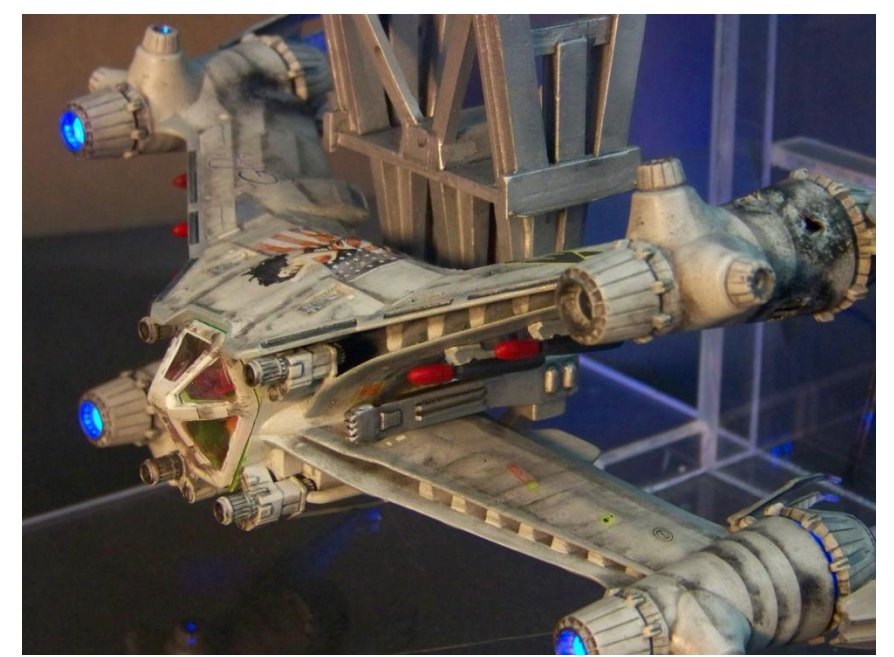

Cursed Starfury, parked in her Launch Gantry.

tedious but rewarding. I used the raised lines themselves as my scribing guide and

used my curved #10 Xacto blade to gently "rock" the lines into the plastic rather than scribing by dragging the scribing tool. By placing the blade along a raised line, I could rock the blade back and forth on its curved edge, working my way in gradually. This produces a very narrow panel line which is more realistic. Once scribed, the original raised lines were scraped and sanded away.

To light the engines I added Don"s Light and Magic blue-tinted engine inserts by drilling a hole in the engine cover and filing to get an exact fit. These are aftermarket parts that are inserted into the engine covers and let out the light from the LEDs installed in the next step. I prefer to use machinist size bits because the size spacing is much finer and I can get a nearly exact fit with minimal filing.

#### **Lighting:**

The Madman Lighting Starfury kit is my own invention and still had one in my stash. The kit consists of a small control circuit board, two red LEDs, eight blue LEDs and some fiber optic bundles plus hookup wire. Lighting started with painting the entire interior flat black as a light block. It was simple enough to mount the

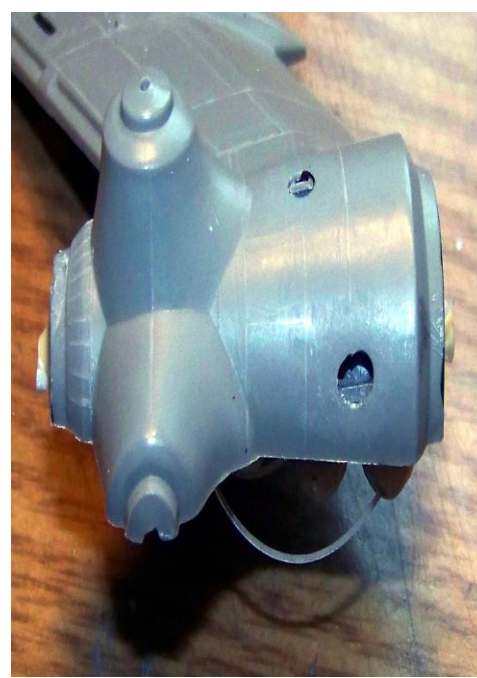

Damaged Engine, side view

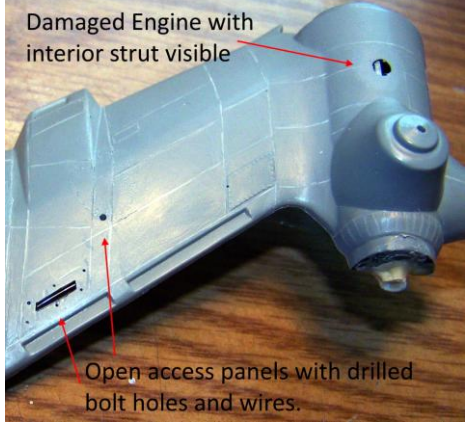

Open access panels and damaged engine.

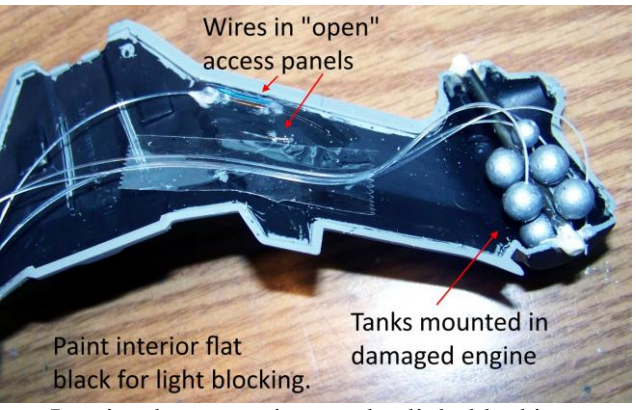

Interior damage: wires, tanks, light blocking.

LEDs that face rearwards: I simply filed a hole to fit the LED and glued it in place. Lighting the forward engines and the directional thrusters required joining a short bundle of fiber-optics to a blue LED. The fiber was joined to the LED by placing both in a short length of heat-shrink tubing which was then shrunk to create a light-tight joint. The other end had to be frayed enough so that a handful of fibers could be bent into each of the thrusters while the majority were fit into a hole in front, similar to the one mounting the LED in the rear. This was repeated three times, not four, because the upper starboard engine was damaged beyond operation and filled with interior details.

Lighting the cockpit is a bit tricky because the Green Strawberry aftermarket cockpit was not meant to be lit. I wanted to light the cockpit and instrument panel as if the ship was actually in flight so a fair bit of work was needed.

To light the instrument panel I had to combine the original kit instrument panel with the Green Strawberry part which meant lots of gentle shaving and fitting until everything fit properly. Lighting the panel was very tricky. I had to hollow out the panel itself with a round dremel bit to create a cavity for light. Then hand drill through the instrument panel arms, on both sides, so I could run a fiber optic strand through the arms and around the back of the cockpit to a red LED.

The fibers carry light from the hidden LED to the hollowed out panel. To finish the panel I had to mix some slow-set clear epoxy and carefully fill the hollow and then hold the piece in a vice at the correct angle so the epoxy would set clear and flat where the original panel surface had been. I also needed a fair amount of putty and flat black

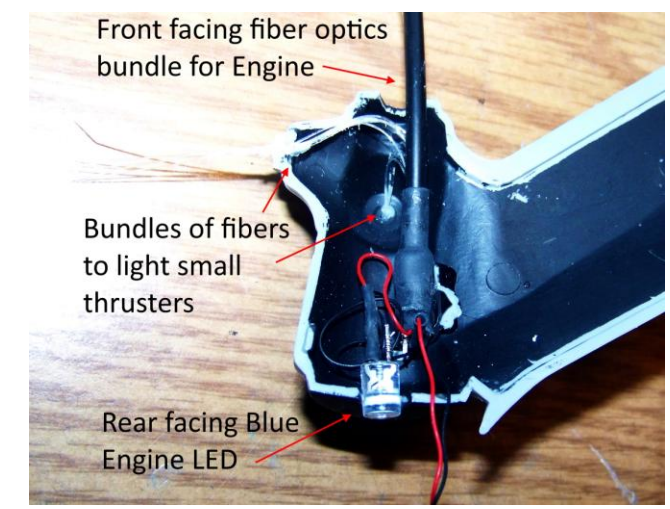

LED and fiber optics in Engine

paint to fill in the extra space I had to drill to get the fibers into the arms. Finally, I applied the instrument panel decal from the original kit and sealed it.

Lighting the rest of the cockpit was much simpler. My technique was to gradually thin the piece at the top where the overhead light is located until it became translucent and mounted a tiny surface mount red LED above it. Slow-set epoxy held it in place, then a small strip of black tape blocked escaping light. The finished effect created a dim red light from over the pilot"s head, as if the ship really was in flight.

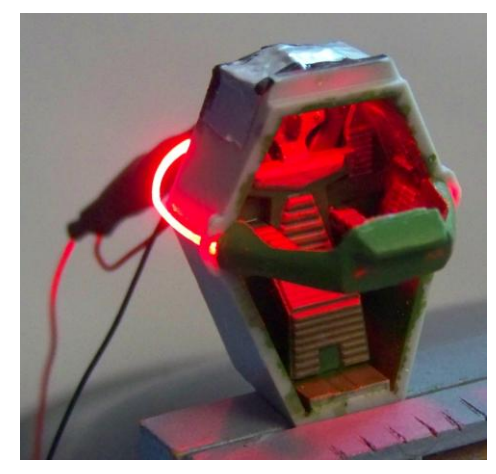

A red lit cockpit, ready for flight

I was able to find a few reference photos of the original filming prop for the Starfury cockpit to use as a lighting and painting reference.

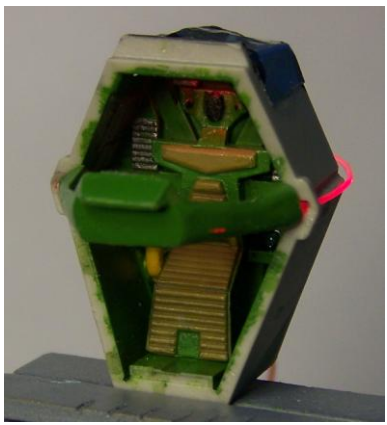

Under normal light. A few fiber optic light leaks to fix.

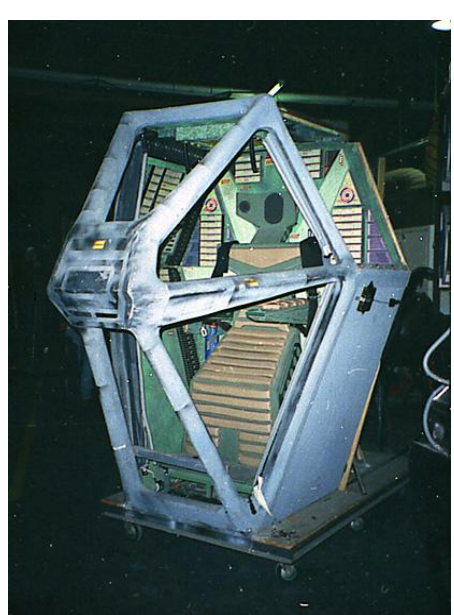

Original Filming Prop Cockpit Bester at the controls.

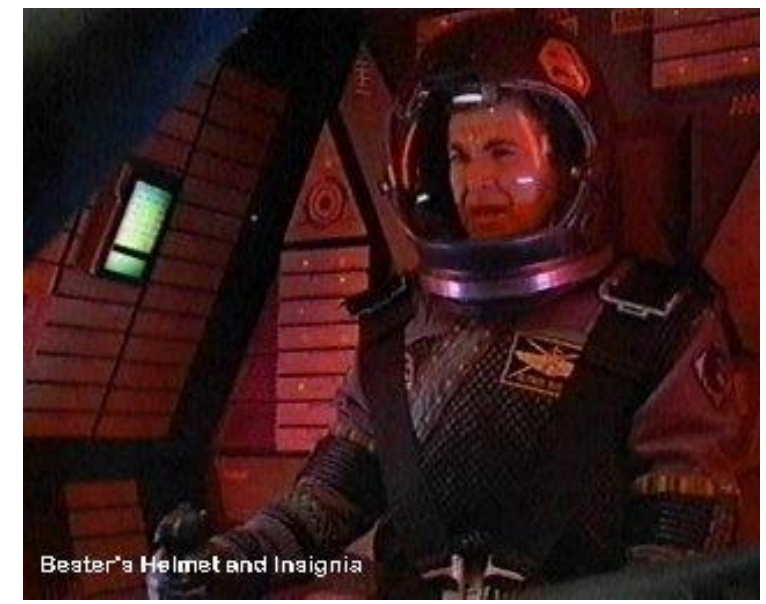

#### **Weapons:**

This bird was armed for bear, or Shadows if you prefer. I used Green Strawberry replacement cannons and Redshirt models Starfury Missiles to add detail. The fit of these parts really is very good, and I took the extra care to make sure the cannons were pointing straight ahead by dry fitting them before gluing. The missiles were painted separately by first gluing a toothpick to their base as a holder and finishing with dark gloss red for the tips and a dark metallic gray for the body. After nearly all the painting on the ship was complete, the toothpicks were removed and each missile was very carefully spaced and aligned, using the spacers inside the "wing struts" as a guide.

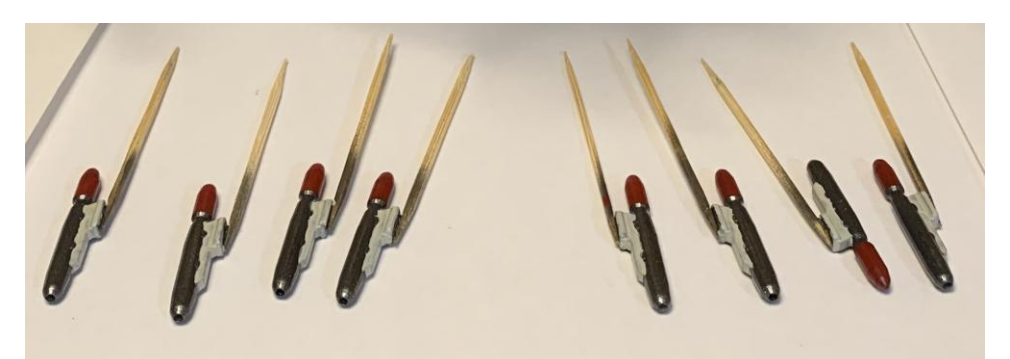

Missiles in paint

#### **Engines:**

Green Strawberry thrust vectoring vanes replaced the original kit parts for better accuracy. These were painted separately from the rest of the ship and attached at final assembly. Painting of these was partly to stock kit directions, and then gentle shading was done by misting flat black nearly parallel to the vanes flat sides with airbrush to get a "sooting" that would be caused by exhaust. For the tips that were the most "burnt" I added several layers of titanium metalizer, burnt metal, soot and some other dark metalizers by airbrushing and drybrushing in tiny amounts to build up the appearance of burnt and sooty thrust vectoring tips.

I wanted to make the damaged engine nacelle a point of interest for this project and I spared no effort in doing

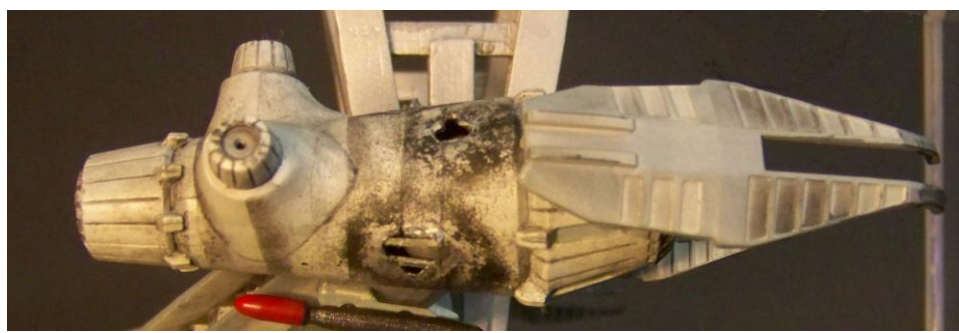

Internal Explosion Damage to Engine Nacelle

so. I used my Dremel to mill out three "blast holes" where an internal explosion had blown out and warped panels of the ship"s skin. Using a razor saw, I enlarged the scribed panel lines to show panels pulled apart and used tweezers to bend the skin into some twisted shapes. Next I added an interior, creating a series of "tanks" from costume pearls. I painted

them aluminum and hung them on a tree of brass tubing that was mounted inside the engine. Struts were also added to show where skin panels had been attached. Thrust vectoring vanes were mounted in the "closed" position on this engine.

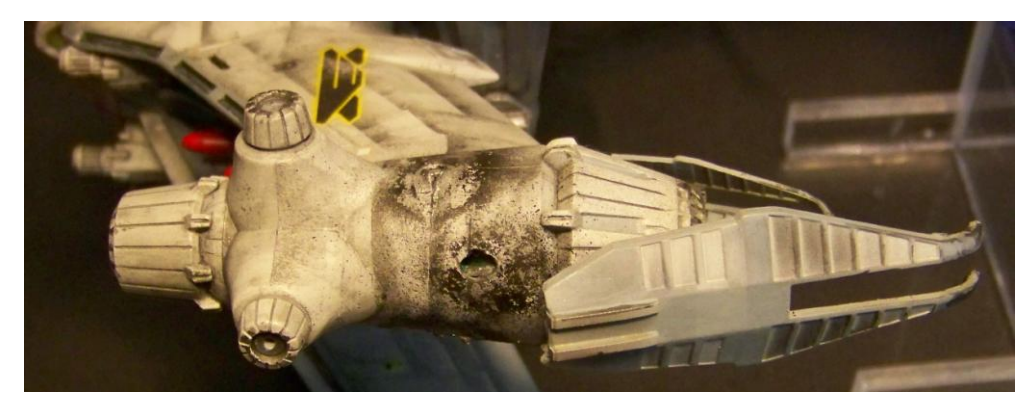

*Article to continue next month*

Damaged Engine Nacelle with closed Thrust Vectoring Vanes

### **Show and Tell**

More higher resolution images can be found on the web site!

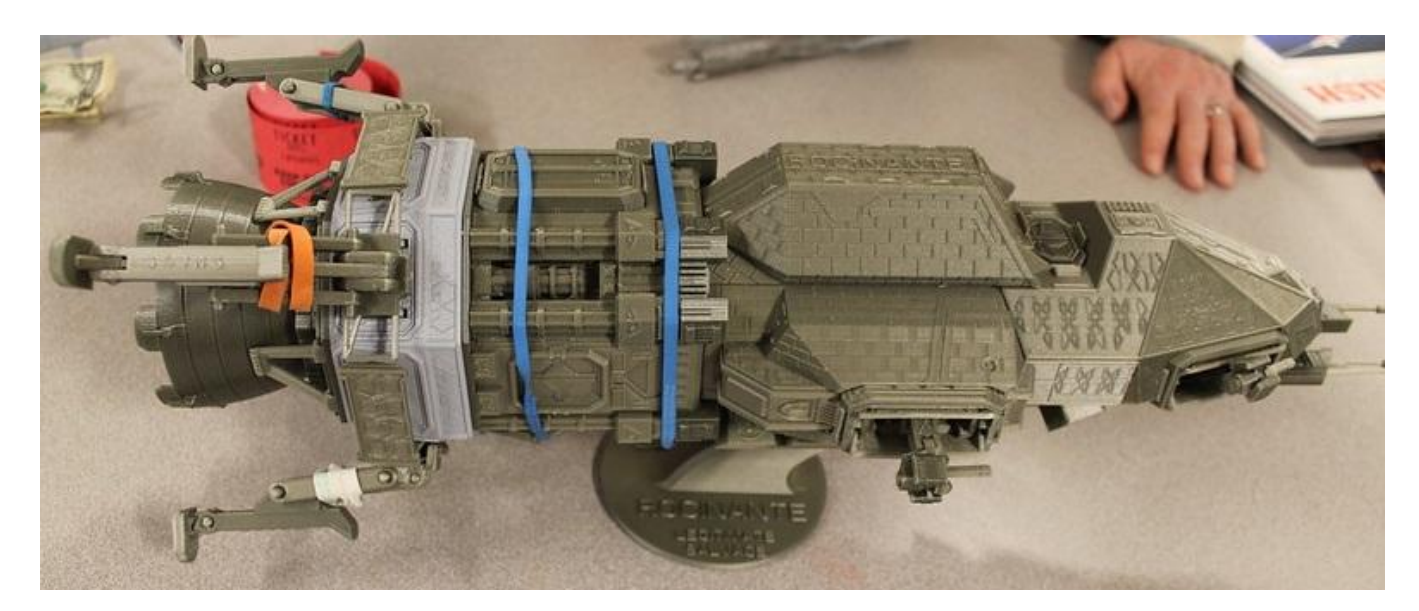

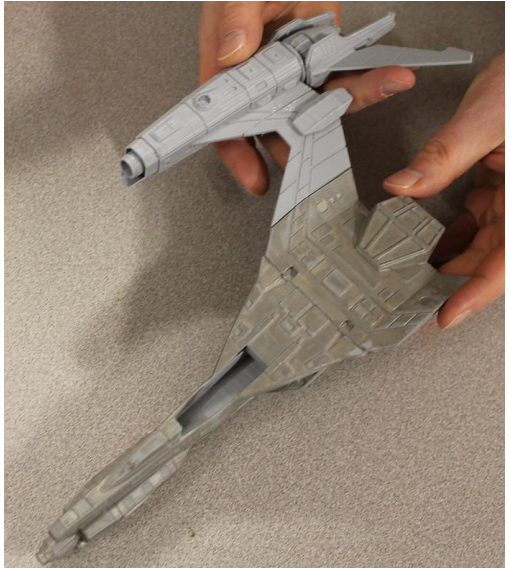

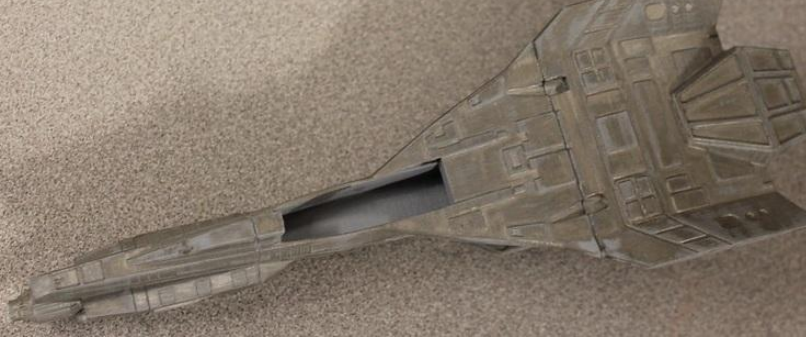

John Cook brought in his 3D printed starship, the Rosinante, from the show, "The Expanse". It consisted of over 200 pieces, with six guns mounted in various locations and many more moving parts. It took 2 1/2 months to print. He deliberately chose not to use adhesives on this model as the fit was very good and he didn"t want to have to sand the high volume of joints and surfaces on the model. He also brought his Babylon 5 3D printed Thunderbolt two-man fighter, which he did all the sanding and filling. He wanted to show us the difference between the unfinished Rosinante and sanded and primed Thunderbolt model.

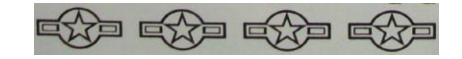

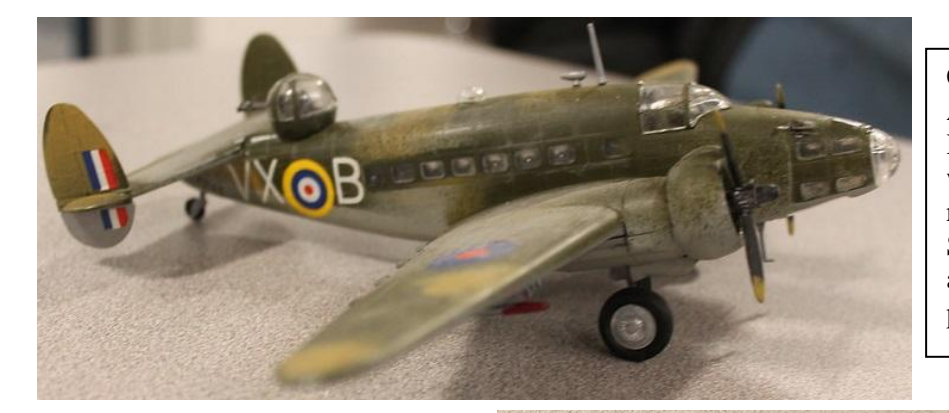

Chuck Converse showed us his Airfix 1/72nd scale Lockheed Hudson. The kit was missing the wheels and tires. He added rockets he salvaged from an old Swordfish kit. The decals, although old, went on with no problems.

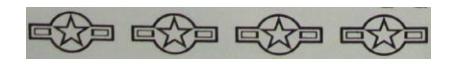

John Rauscher had his 54mm Wolf Miniatures white metal War of 1812 US Soldier. He scratch built a clay pipe and added a bayonet, using brass tube for the socket. He painted in acrylics and oils.

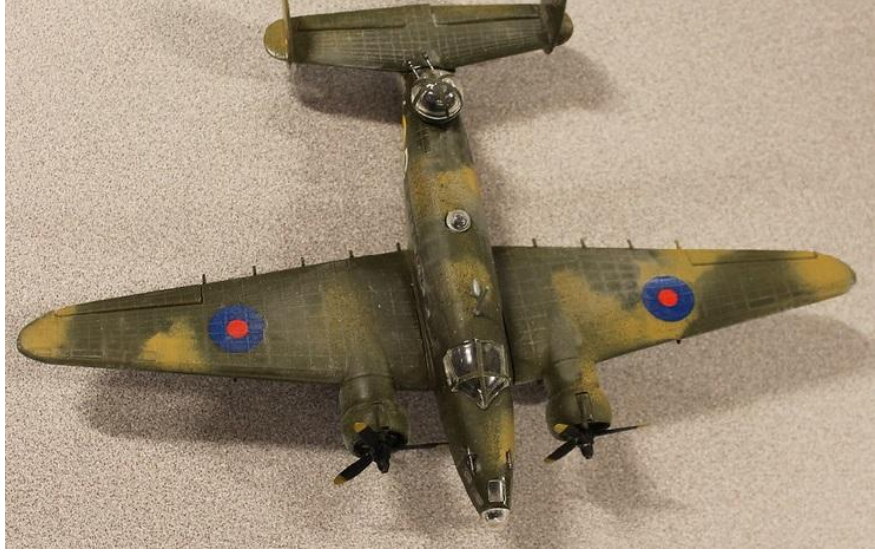

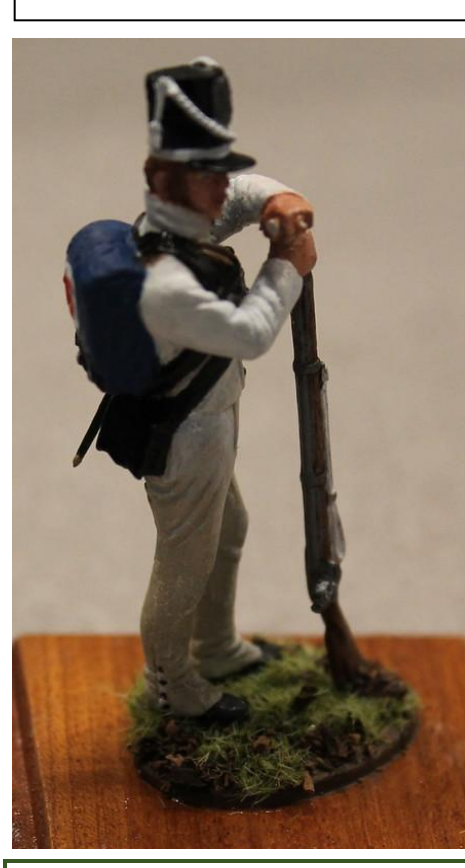

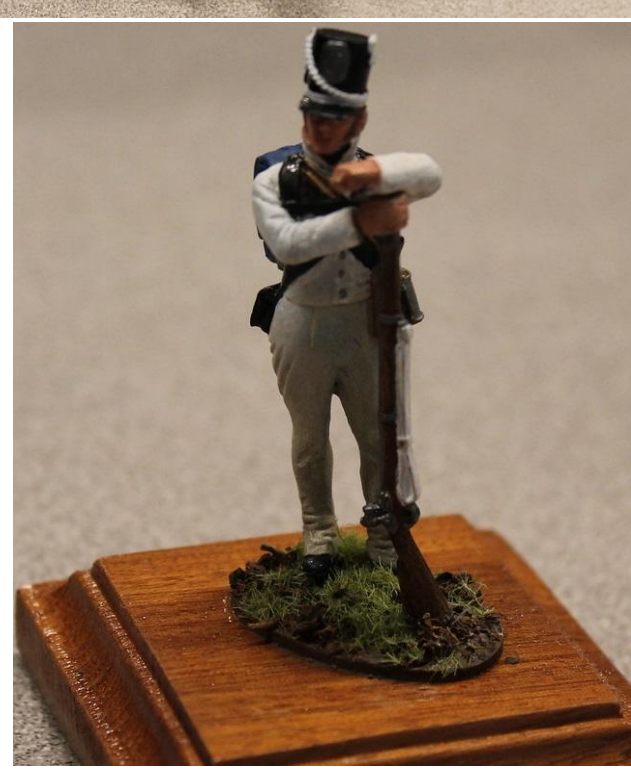

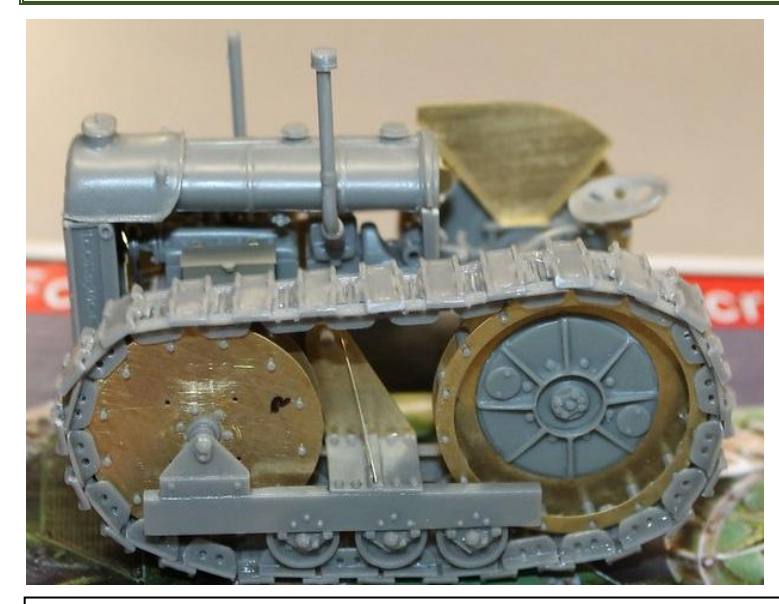

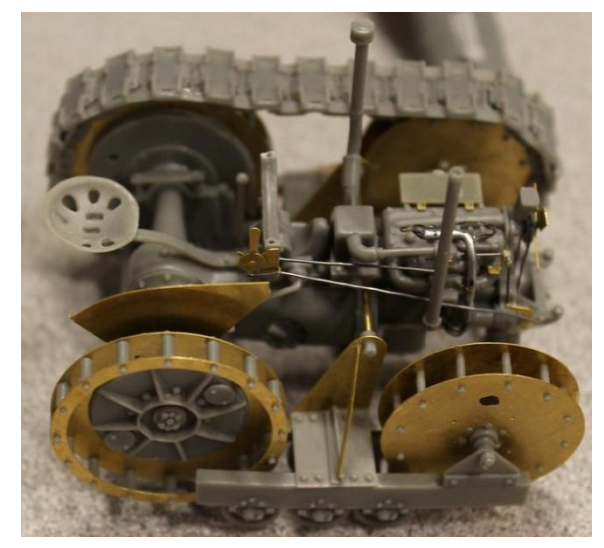

Mac Johnston previewed his 1/35th scale Plus Models Fordson N Roadless Crawler tractor, in progress. He is building out of the box but adding throttle linkages, fuel lines, plug wires, wire loom, and a fan belt. He advised that Fordson built about 200,000 of these, which were steered with brakes on the rear wheels. The RAF used them extensively. The wheels were tricky to assemble and each track consisted of four parts per pad. He ended up using mostly white glue and superglue to assemble the kit.

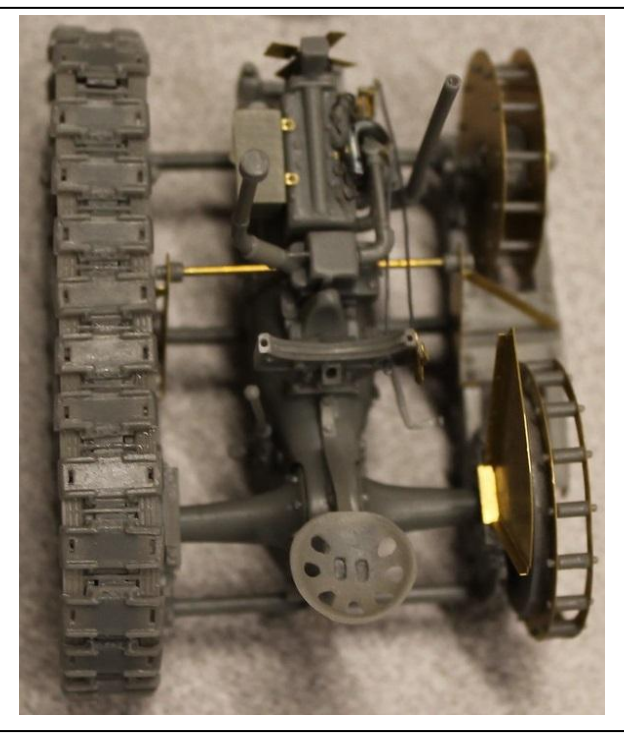

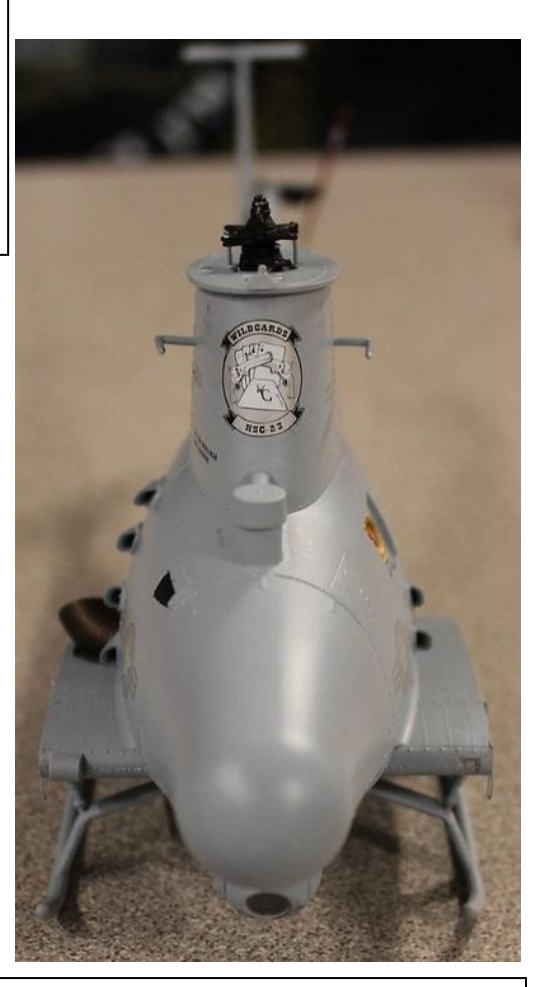

Tom Shanahan came with a 1/35th scale Takom MQ8B drone helicopter. It is part of a 2-in-1 kit with two models with different noses. It is out of box, and still in progress. He kept knocking the antennas off during the build. He is painting with Tamiya Lacquer paints except for the black, which is acrylic. Continued next page

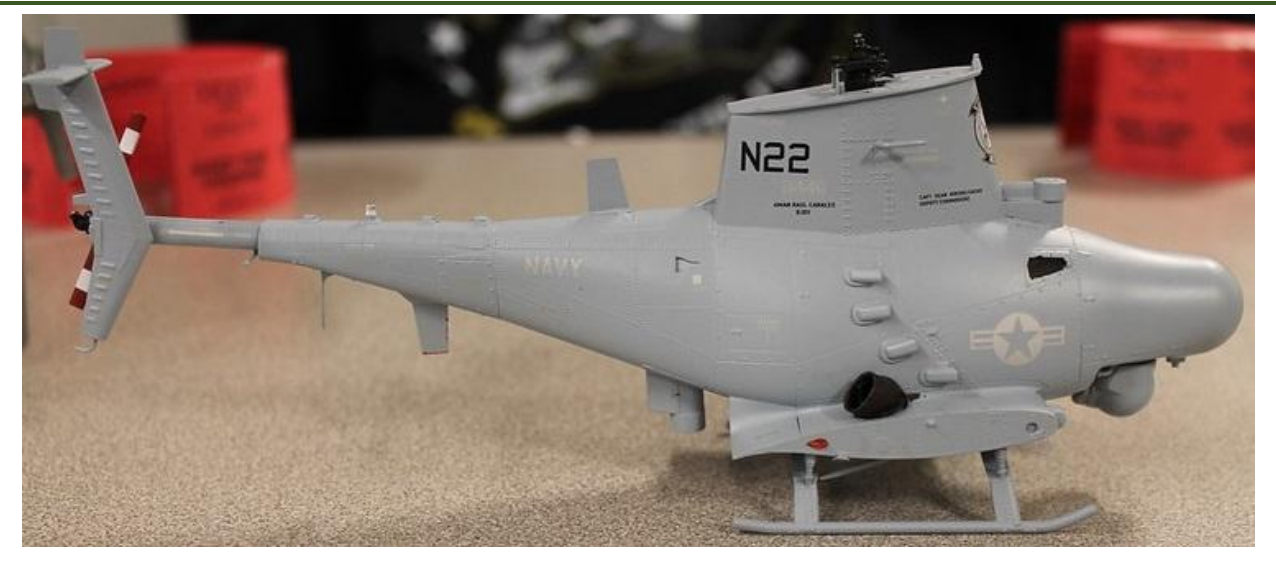

Pete Davis had his 1/16th Takom 1/4 ton 4X4 G503 MB Utility Truck with driver on display (read that as a model of a Jeep). Pete detailed the engine compartment with wiring and tubing and did the figure up in a 1941 style uniform, adding custom made decal Staff Sergeant"s stripes. The figure"s clothing was beautifully sculpted but the head reminded Pete of a refugee from Blue Man Group, as it had very soft features that made painting it a challenge.

 feels is a great result.There were some fiddly parts, like the windshield wipers, which were very delicate and broke during assembly, fortunately fixable. The machine gun was extremely detailed but had no ammunition visible. All in all, fun build and what he

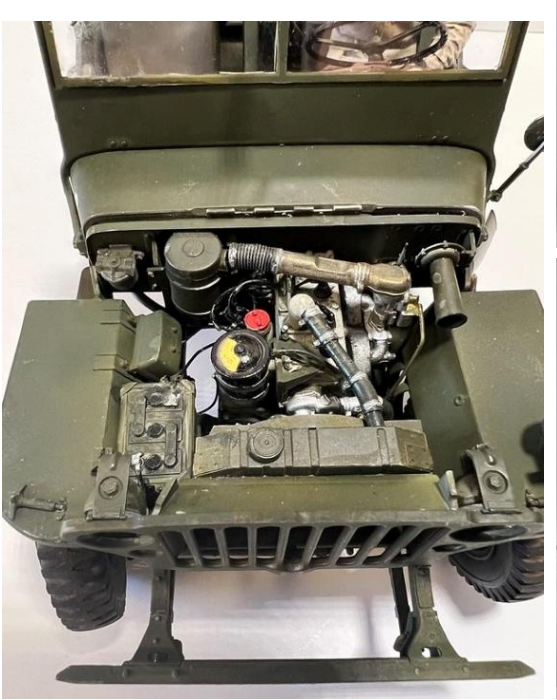

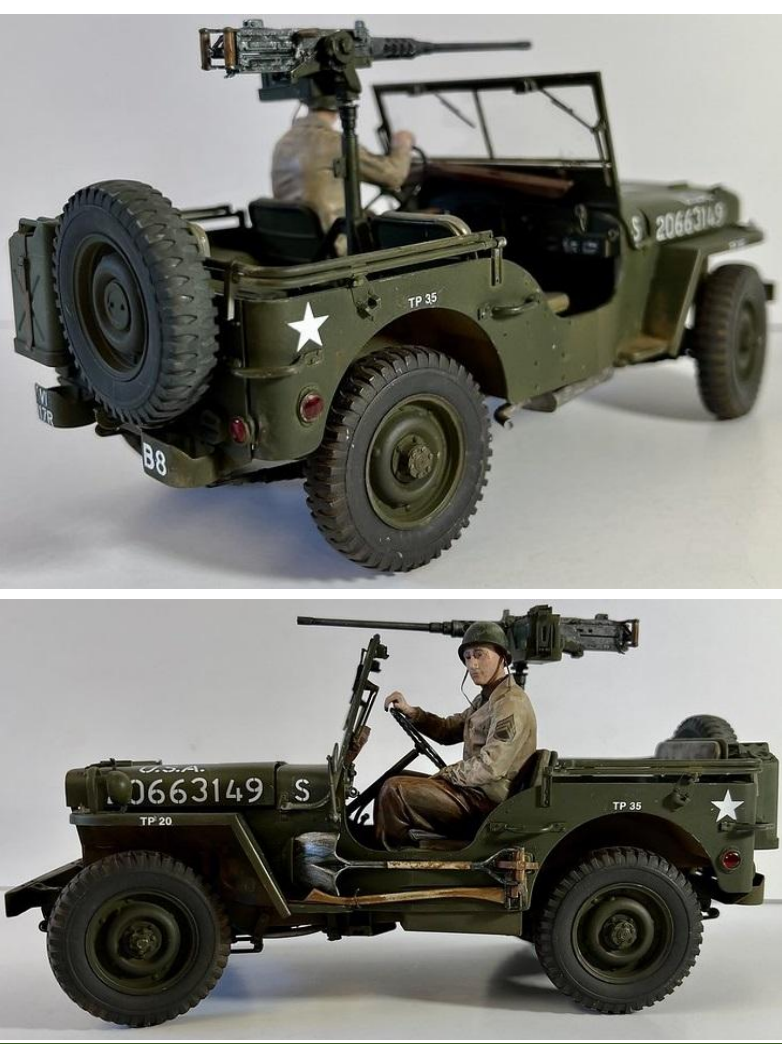

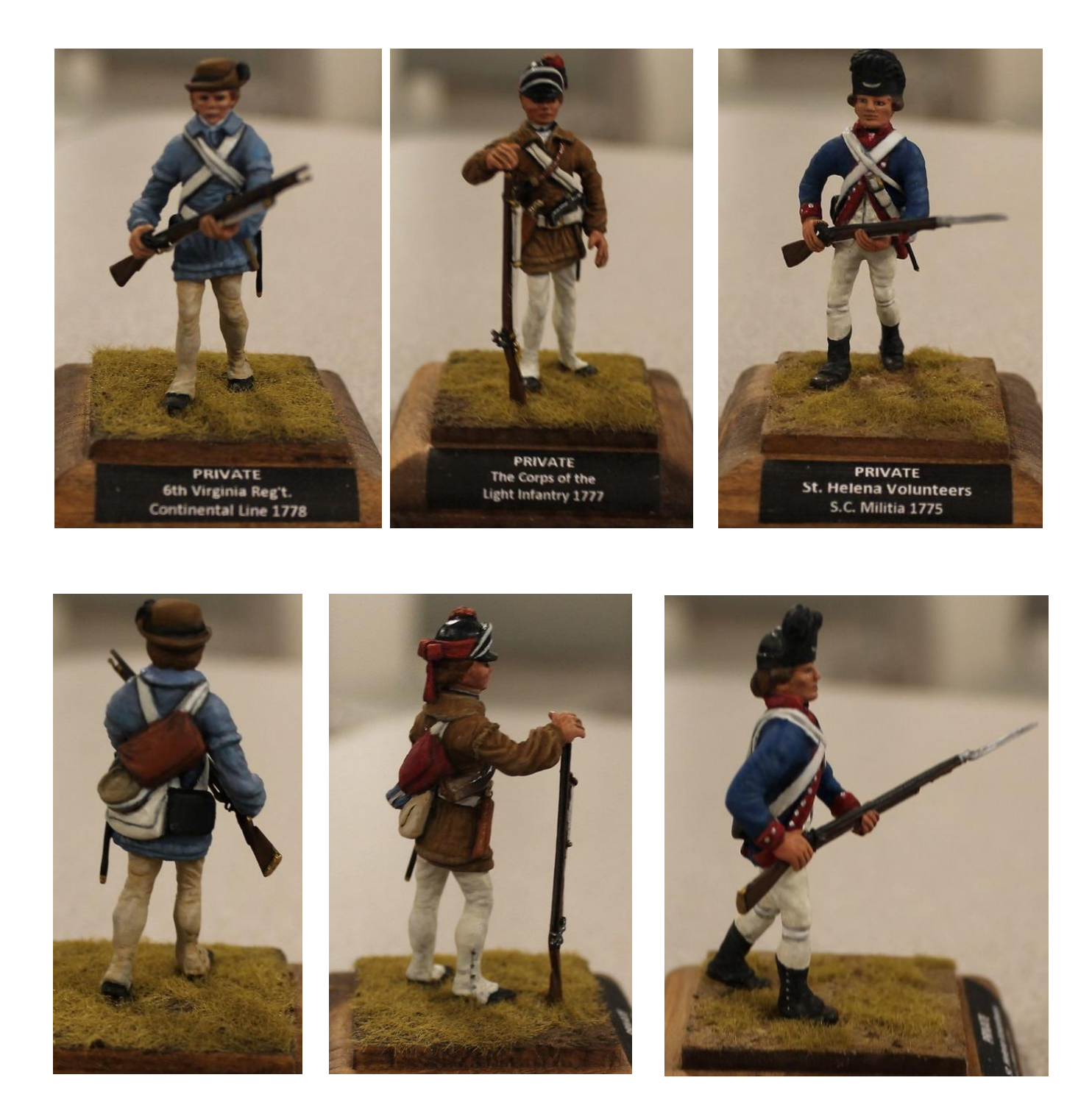

John Walker rounded out the evening with three 54mm figures of indeterminate manufacture, although he thinks the sculptor was DC Stewart. The figures date back to 1975 and have very soft detail. He updated them by adding new weapons, faces were remade with thick craft paints, and other details. The final painting was done with Vallejo paints, using natural bristle brushes. The figures represent a Private in the Corps of Light Infantry 1777; a Private in The St. Helena Volunteers, South Carolina Militia 1775; a Private, 6th Virginia Regiment on the Continental Line 1778.

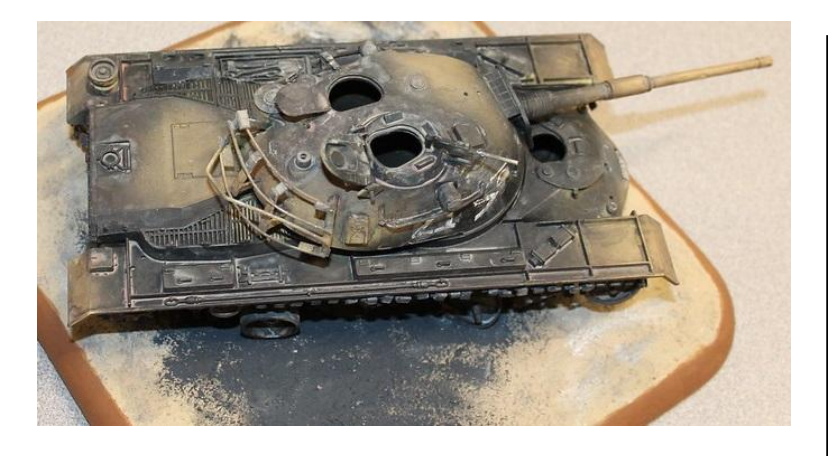

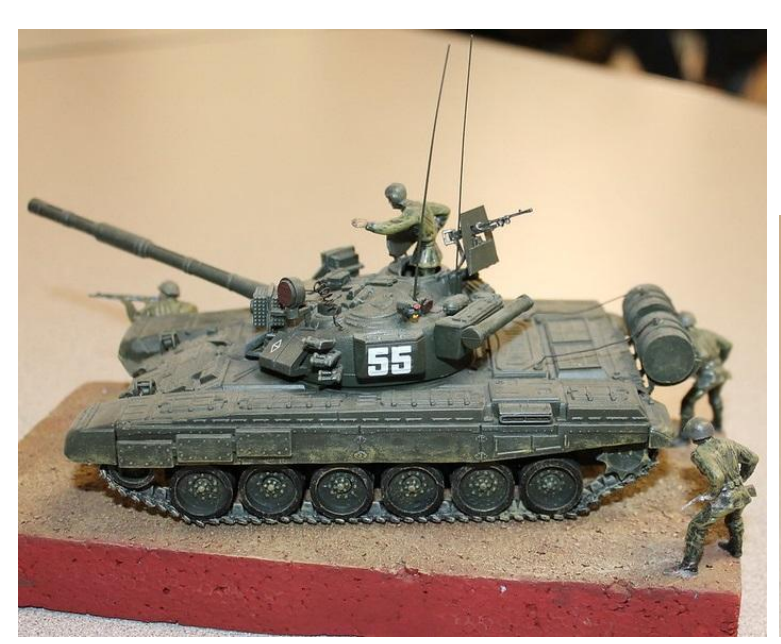

Frank Moore came in with two models. The first was a 1/40th (?) scale ZNENDEFU of China T-90 Russian Main Battle Tank. The kit box stated it is a 1/48th scale model, but he found that Revell 1/40th scale Russian figures work well with it. These tanks have been used in the Ukraine conflict. His second model was 1/35th scale Monogram/Revell M48A4 done in Israeli Defense Force livery. He posed it as a tank that had been knocked out by either a Sagger missile or an RPG7. The tracks were made to look burnt. This is timeframed around the 1973 Yom Kippur War.

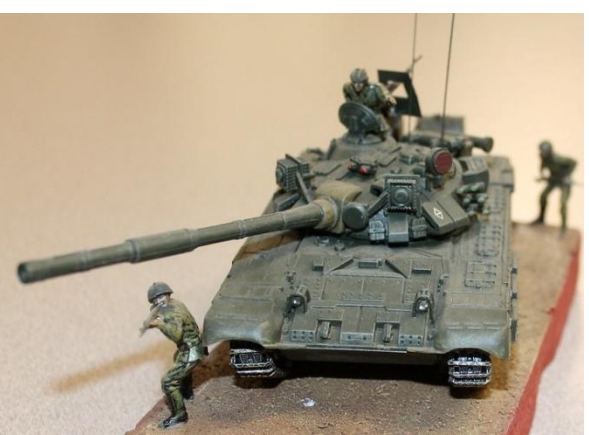

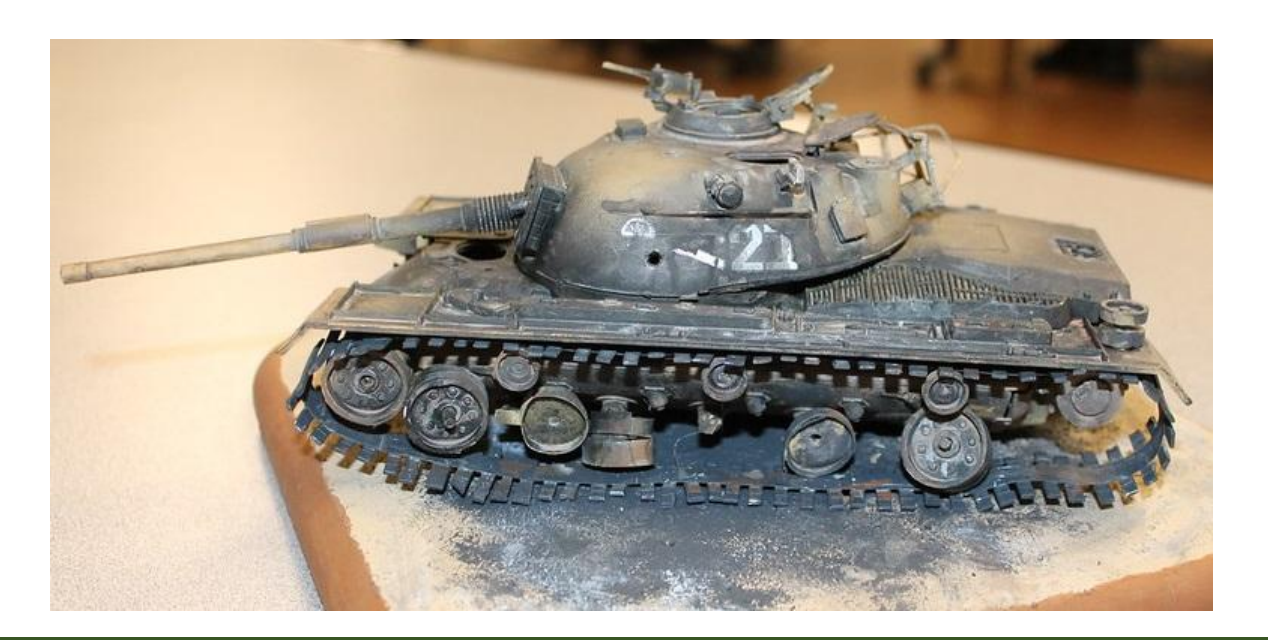

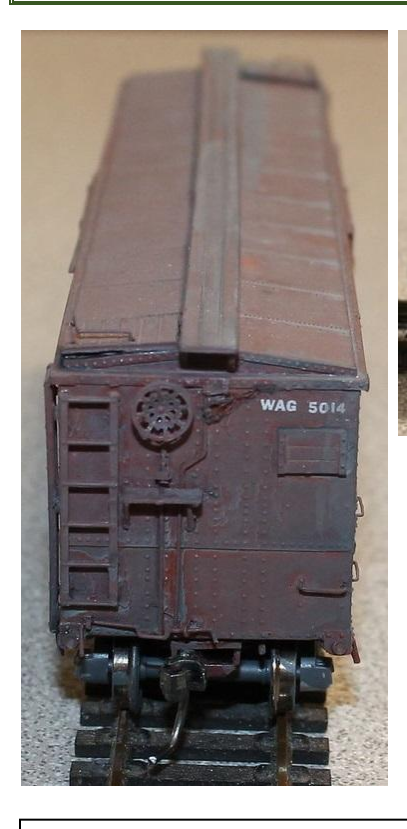

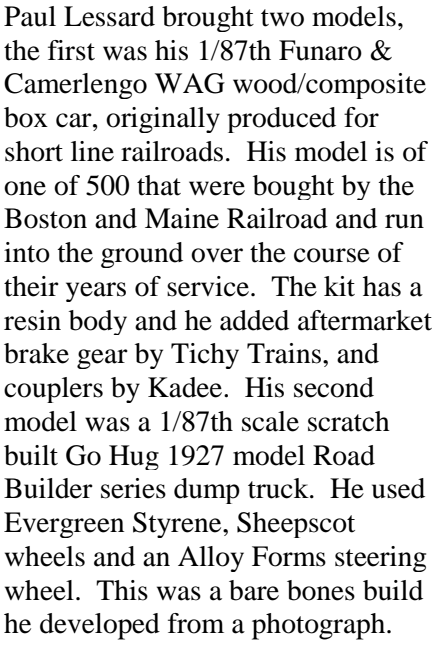

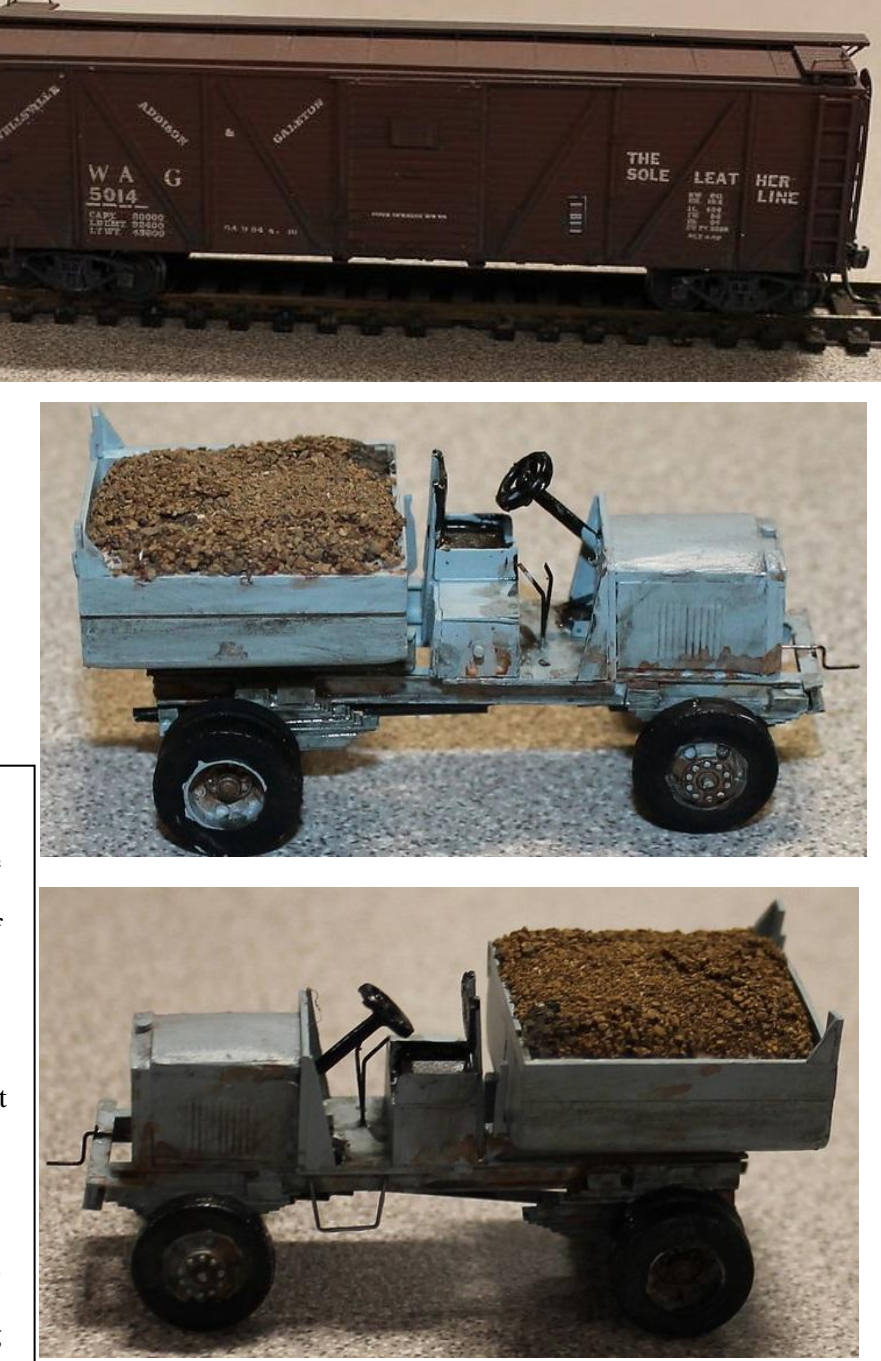

# **It's That Time of The Year!**

The membership dues payment form is attached above. Dues must be received by the end of June 2023 or the membership will be dropped from the member register and will no longer receive our club newsletter. Only one newsletter will be sent per household, membership form is on the last page.

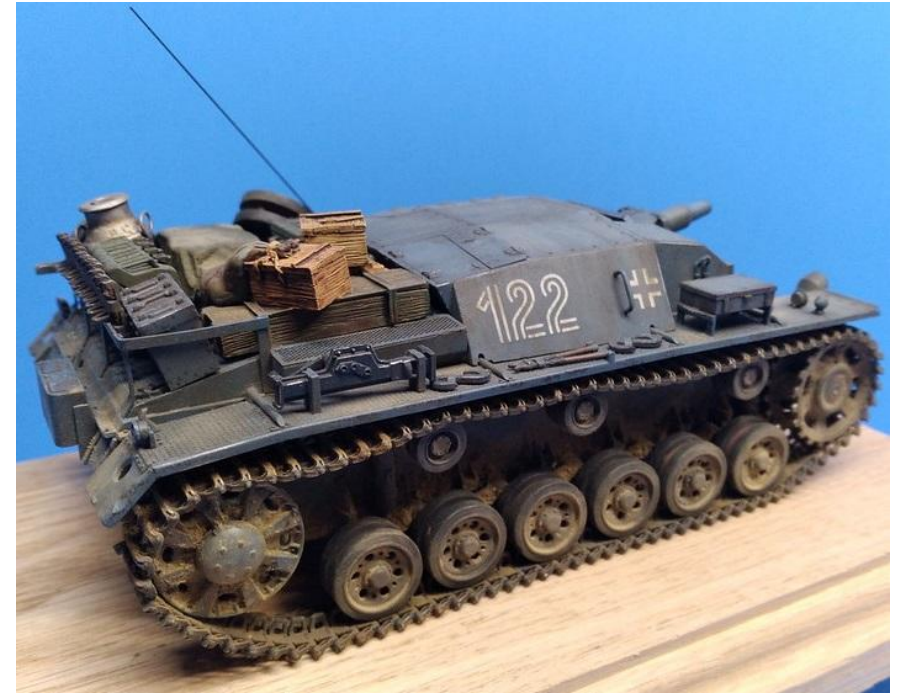

Russell Gosselin showed off his 1/35th scale Stug 3, Ausf. B, a DML kit from the 1990"s. He added Model Kasten tracks and stowage from his spares box. He also added an aftermarket antenna. To achieve the result he wanted required a lot of repainting. He has his own rhythm to weathering which makes for long builds sometimes.

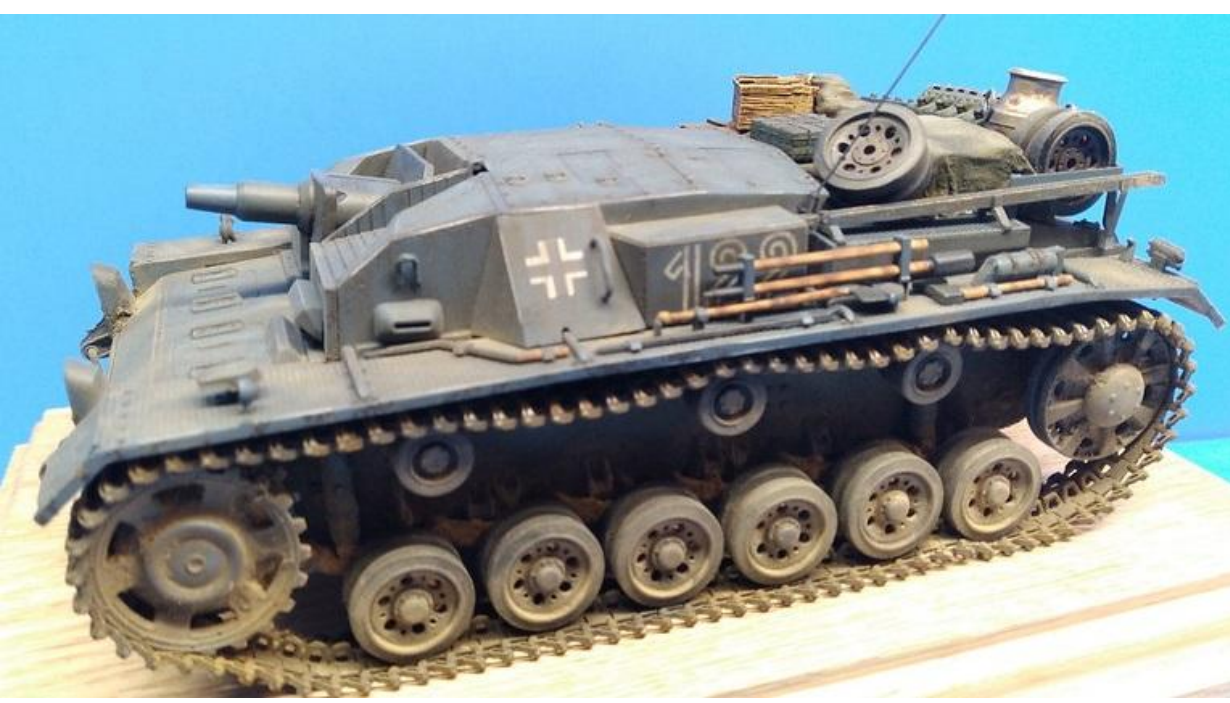

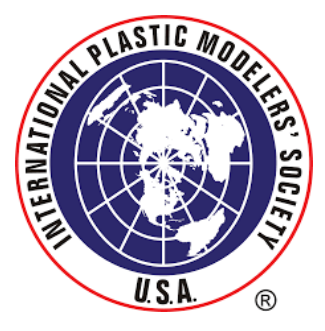

For I.P.M.S. membership, go to MYIPMSUSA.org Membership page for details and membership forms

# **Hobby Shop Directory**

These are the hobby shops that support us and our efforts year after year. Most give our club members discounts. They support our club contests, and stock the supplies and new kits we crave. Please support them, too!

Hobbies With A Twist, LLC - 1 Depot St Concord, NH (603-223-0132) Granite State Hobbies - 20 Pleasant St. Claremont, NH (603-504-5605) ajmsugaring@icloud.com Minuteman Scale Models - 472 Amherst St. Suite 21 Nashua, NH (603-921-5048)

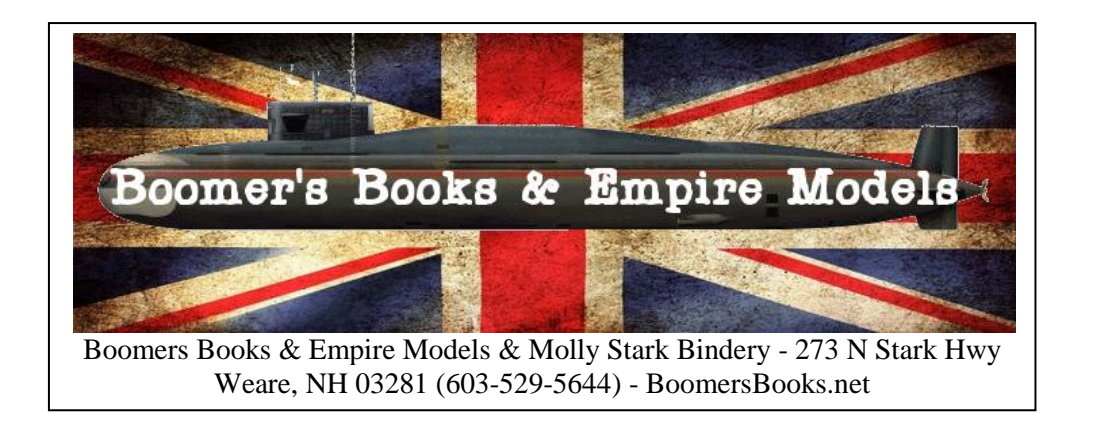

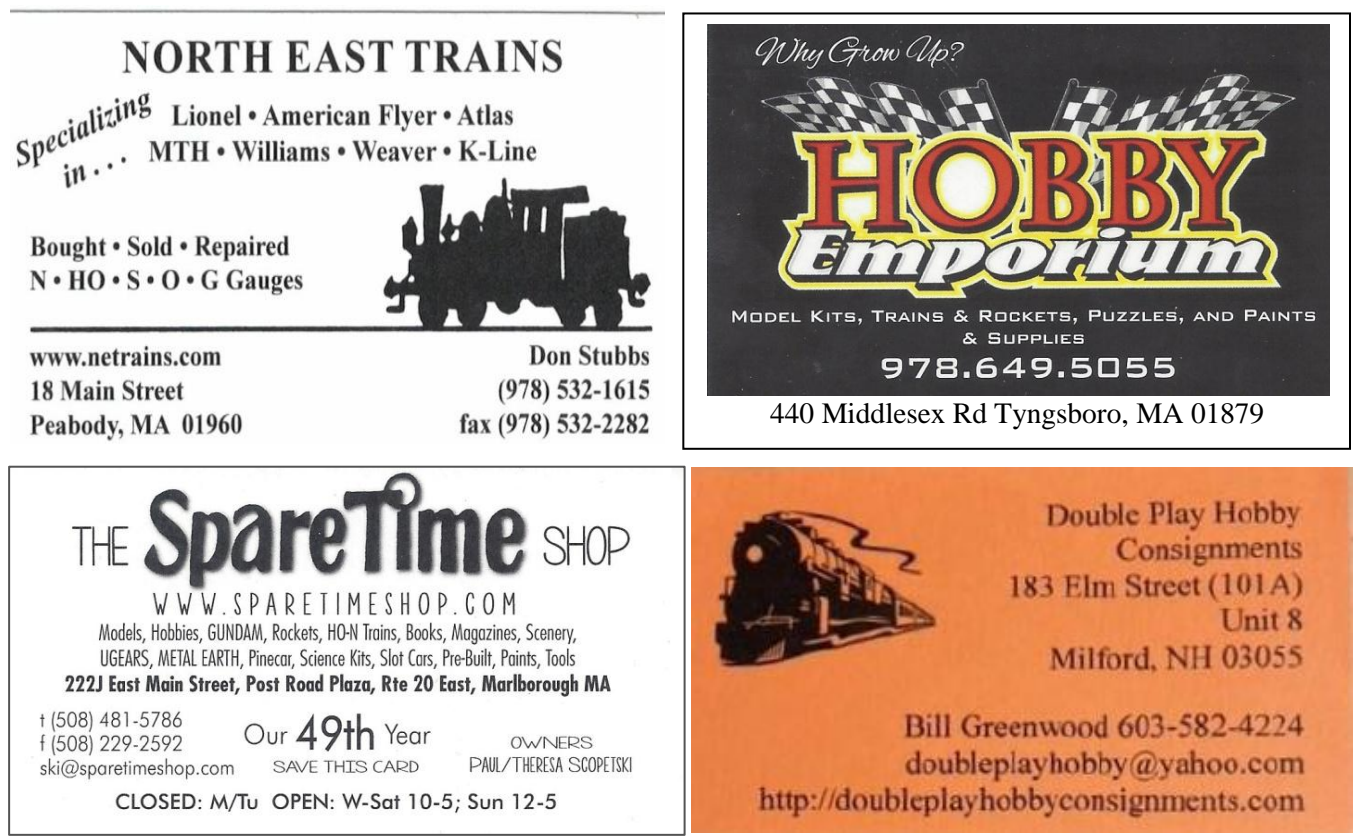

# **Upcoming Modeling Events Of Interest**

- April 16, 2023 Downeastcon 2023 IPMS/ Southern Maine Sanford Memorial Gym, 863 Main Street, Sanford, ME Contact: Grace Leavitt graceee1222@aol.com or 207-252-8566
- April 29, 2023 NoreastCon 2023 Polish Community Center, 225 Washington Avenue Extension, Albany, NY Contact: Nick Filippone bpbittern@frontiernet.net or 518-736-2434, or visit ipmsneny.org
- May 14, 2023 -Northshorecon 2023 IPMS/North Shore -Knights of Columbus Hall, 96 Main Street, Peabody, MA Contact: Bill Walsh north\_shore@ipmsusa.org or 781-953-0914
- August 2-5, 2023 IPMS USA National Convention Embassy Suites & San Marcos Convention Center, San Marcos, TX Contact: <https://www.nats2023.com/>
- October 1, 2023 \_ PatCon 2023 IPMS/Patriot Chapter Hudson Elks Lodge, 99 Park Street, Hudson, MA Contact: ipmspatriot.org/
- October 15, 2023 GraniteCon 30 IPMS/Granite State Modelers Weare Middle School, Route 114, Weare, NH Contact: Rodney Currier nickmatt2@roadrunner.com or 603-726-3876
- November 5, 2023 Baycon 2023 IPMS/Bay Colony Franklin Elks Lodge, 1077 Pond Street, Franklin, MA Contact: Robert Magina treadhead@comcast.net or 508-695-7754

# **New Show And Tell Description Form**

We have generated a new form for meeting Show and Tell descriptions. This will give us the details needed to post in the newsletter along with images of your models. Ideally, you can print the page and cut out the form to use. We will also get it posted to the web site for download. Copies will be available at the meetings to fill out.

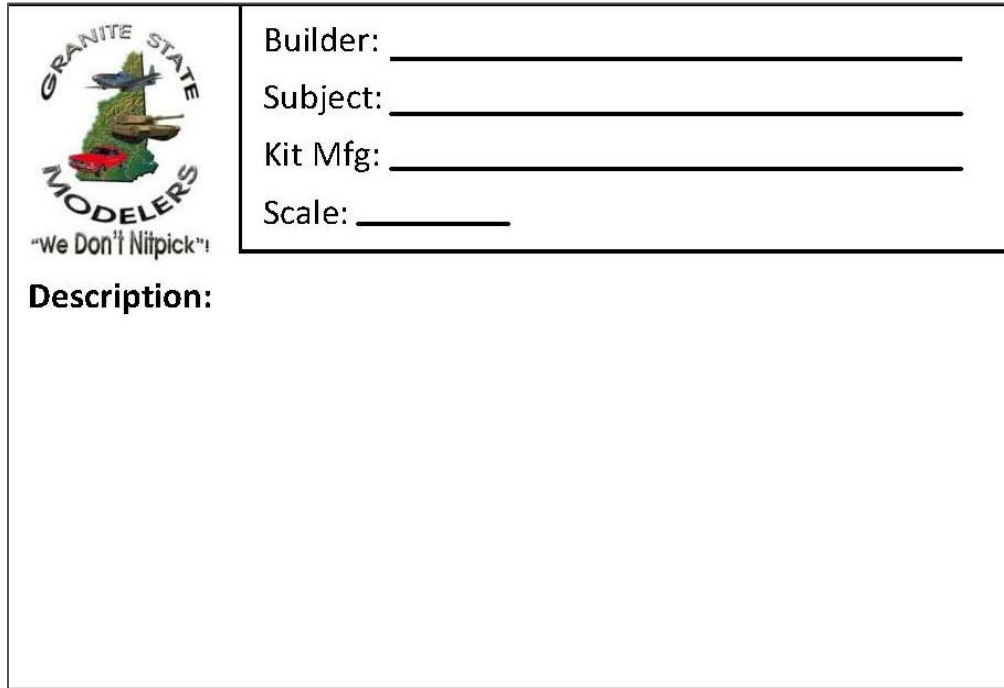

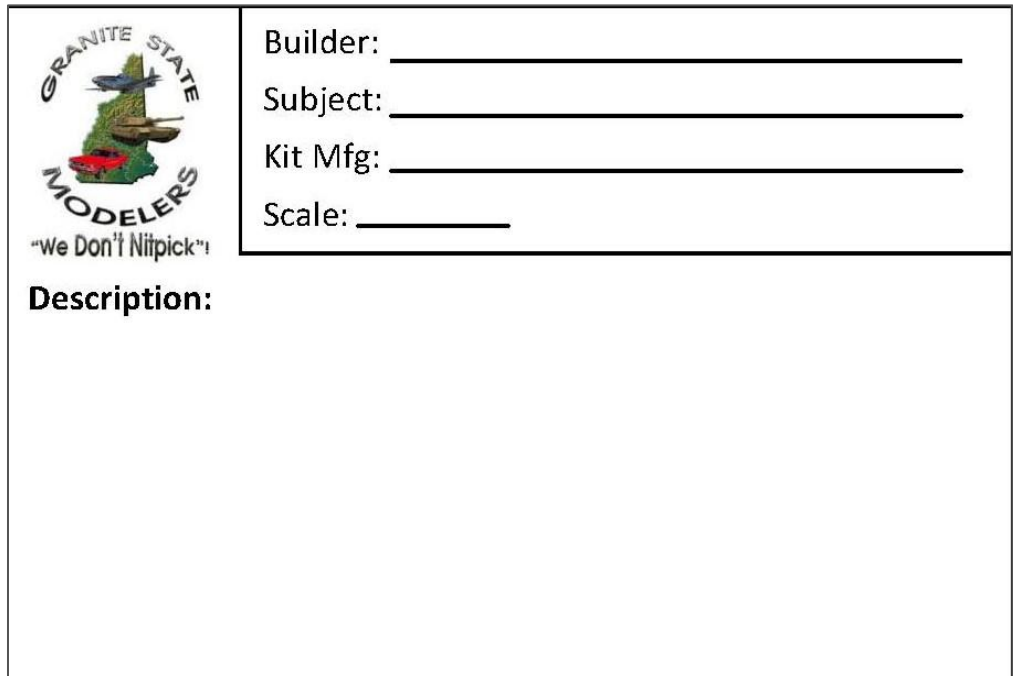

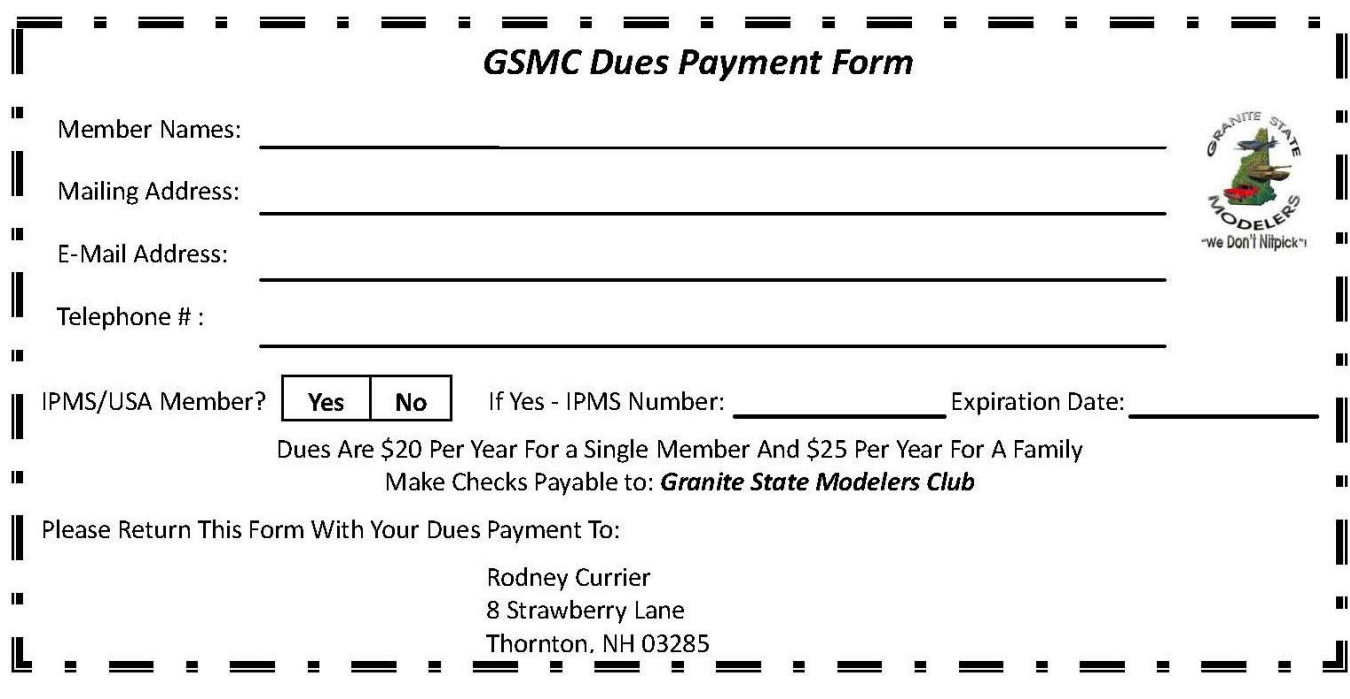